Suchalgorithmen

Theorie

# Inhaltsverzeichnis

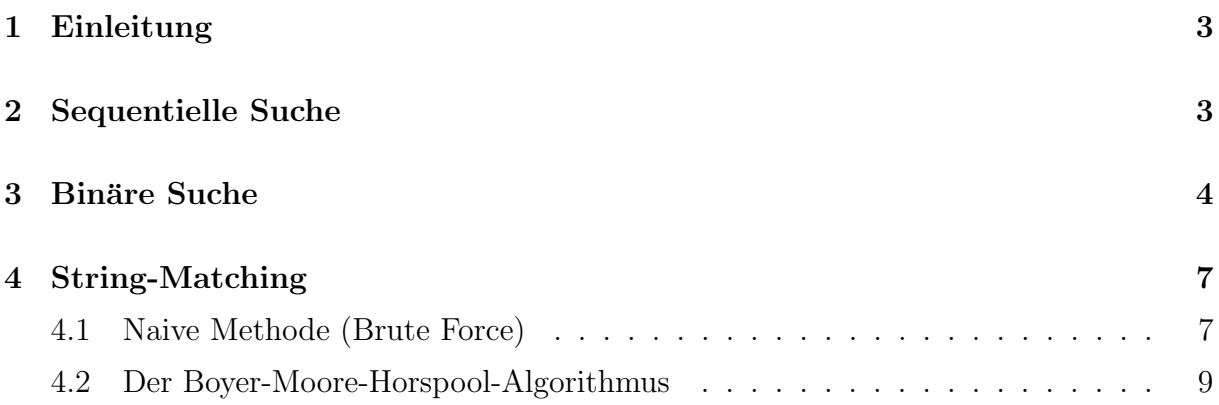

# 1 Einleitung

Neben dem Sortieren ist das Suchen eine der häufigsten Tätigkeiten, die ein Computer ausfuhrt. Miller und Ranum beschreiben dies in ihrem Buch wie folgt: ¨

Searching is the algorithmic process of finding a particular item in a collection of items.

Das Resultat einer Suche kann verschieden ausfallen:

- Wenn man nur wissen möchte,  $ob$  das gesuchte Objekt in der Menge vorhanden ist, genügt als Rückgabewert True oder False.
- Falls das gesuchte Objekt modifiziert werden soll, möchte man wissen, wo das Element innerhalb der Datenstruktur zu finden ist, sofern es überhaupt darin liegt. Möglicherweise tritt ein Wert auch mehrfach auf, so dass mehrere Positionen ermittelt werden müssen.

# 2 Sequentielle Suche

# Voraussetzung

Die Daten sind in einer Datenstruktur abgelegt, in der – mit Ausnahme des ersten Elements – jedes Element Nachfolger von genau einem anderen Element ist.

Diese Art von Datenorganisation wird in Python durch Listen oder Tupel realisiert. Durch einen Index greift man auf die einzelnen Werte zu.

### Der Algorithmus

Beginnend mit der ersten Position prüft man der Reihe nach jedes Element, bis man entweder gefunden hat, wonach man sucht oder bis man das Arrayende erreicht hat, was bedeutet, dass das Element nicht vorhanden ist.

# Beispiel 2.1

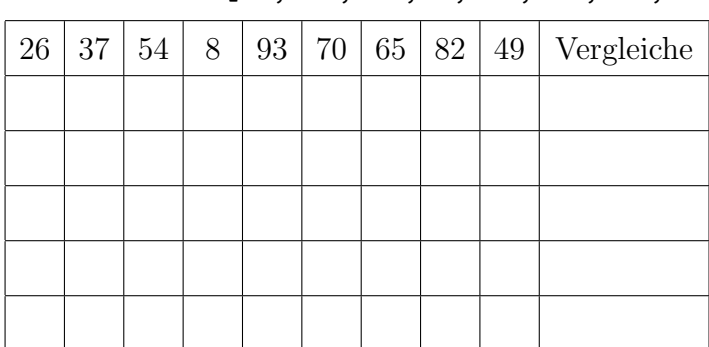

Suche 8 in A = [26, 37, 54, 8, 93, 70, 65, 82, 49]:

### Implementierung in Python

```
1 def linear_search(L, item):
2 matches = []
3 for i in range(0, len(L)):
4 if L[i] == item:
5 matches.append(i)
6 return matches
```
### Laufzeitanalyse der sequentiellen Suche

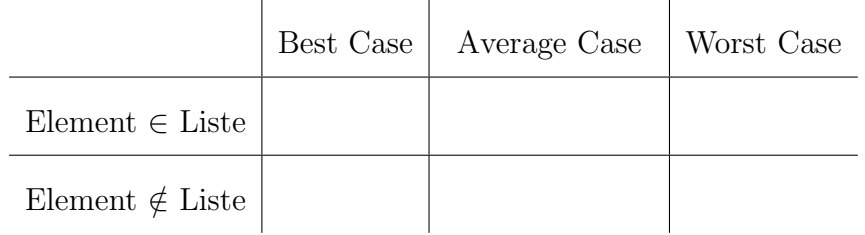

# 3 Binäre Suche

### Voraussetzungen

Die Werte sind ...

- in einer sequentiellen Datenstruktur abgelegt,
- in aufsteigender Reihenfolge sortiert.

### Der Algorithmus (binäre Suche)

- 1. Setze  $a = 0$  und  $b = n$ .
- 2. Wiederhole, so lange wie  $a \leq b$ :

```
2.1 Bestimme m = |(a + b)/2|2.2 Ist e < A[m]?
       ja: Setze b = m - 12.3 Ist e > A[m]?
       ja: Setze a = m + 12.4 Ist e = A[m]:
       ja: gibt m als Wert zurück
```
3. gib  $-1$  als Wert zurück ("not found")

### Beispiel 3.1

Suche 54 in A = [8, 26, 37, 49, 54, 65, 70]:

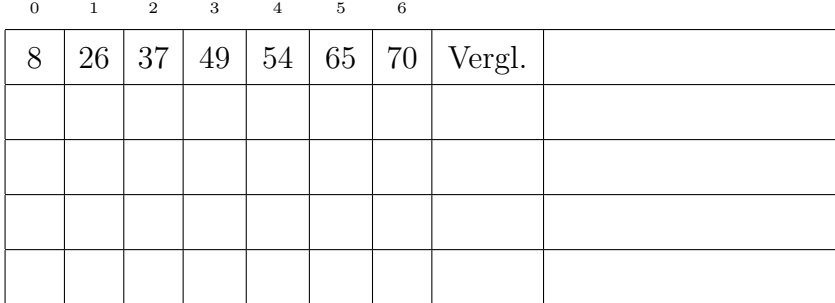

#### Beispiel 3.2

Suche 29 in A = [8, 26, 37, 49, 54, 65, 70]:

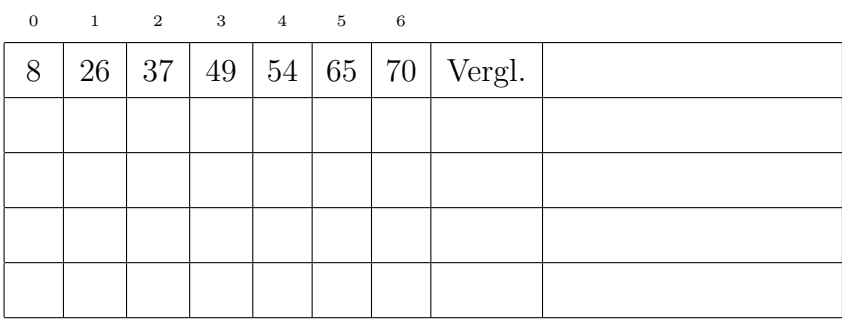

#### Iterative Implementierung in Python

```
1 def search_binary(L, item):
2 lower = 0
3 upper = len(L)-14 while (lower <= upper):
5 mid = (lower + upper)//2
6 if item < L[\text{mid}]:
7 upper = mid - 1
8 elif item > L[mid]:
9 lower = mid + 110 else:
11 return mid
12 return -1 # (semantisch) sinnloser Index
```
### Laufzeitanalyse der binären Suche

Bei jedem Schritt wird die Menge der zu durchsuchenden Elemente etwa halbiert. Im schlimmsten Fall müssen wir das Verfahren so lange durchführen, bis wir eine Liste mit nur noch einem Element haben, die das gesuchte Objekt enthält oder nicht.

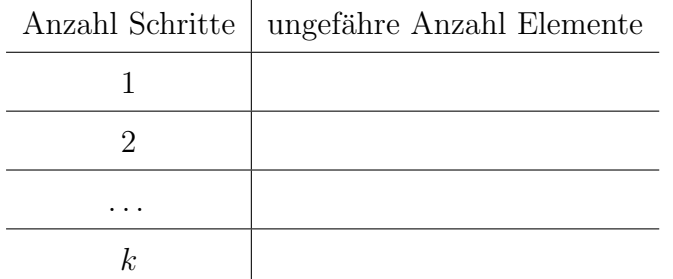

### Bemerkung

Damit die binäre Suche angewendet werden kann, müssen die zu durchsuchenden Daten in geordneter Form vorliegen.

Ist dies nicht der Fall, müssen sie zuvor mit einem Sortierverfahren in die richtige Reihenfolge gebracht werden. Die Kosten dafür betragen beim vergleichbasiertem Sortieren mindestens  $O(n \log n)$ .

Da die Laufzeitkomplexität fürs Sortieren bereits grösser als die der sequentiellen Suche, lohnt es sich nicht, die Daten extra zu sortieren, nur um die schnellere binäre Suche anwenden zu können.

# 4 String-Matching

Eine weitere zentrale Suchaufgabe besteht darin, ein Textmuster (pattern) p in einer Zeichenkette (string) t zu finden.

Dabei sollen hier Algorithmen betrachtet werden, die nach exakten Übereinstimmungen (matches) suchen.

Zeichenketten und Muster werden als Listen repräsentiert, deren Elemente die einzelnen Zeichen sind.

# Anwendungen

- $\bullet$  Textures programmes programmes  $\bullet$
- Untersuchung von DNA- und Proteinsequenzen in der Bioinformatik
- 
- $\bullet$  Erkennung von Plagiaten von Plagiaten von Plagiaten von Plagiaten von Plagiaten von Plagiaten von Plagiaten von Plagiaten von Plagiaten von Plagiaten von Plagiaten von Plagiaten von Plagiaten von Plagiaten von Plagia
- $\bullet$  Virenscanners cannot

# 4.1 Naive Methode (Brute Force)

# Beispiel 4.1

Suche das Textmuster ABBA in der Zeichenkette ABABBCABBACB

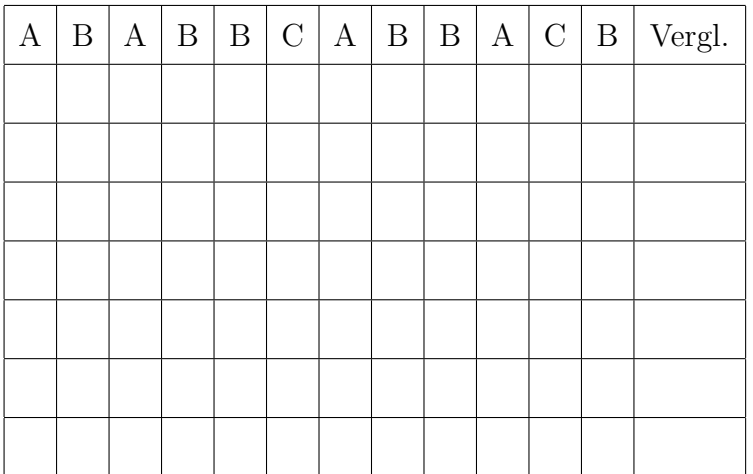

### Analyse (Worst Case)

Text: aaaaaaa  $(n = 7$  Zeichen) Pattern: aab  $(m = 3$  Zeichen,  $m \leq n$ )

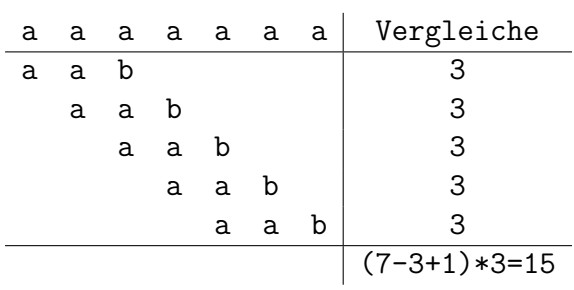

Allgemein:

 $O((n-m+1)m) = O(mn - m^2 + m) = O(mn)$ 

### Implementierung in Python

```
1 def matcher_naive(pat, text):
2 matches = []
\sin n = \text{len}(\text{text})4 \qquad m = len(pat)5 for i in range(0, n-m+1):
6 j = 07 while j \le m and text[i+j] == pat[j]:
8 j \neq 19 if j==m:
10 matches.append(i)
11 return matches
```
# 4.2 Der Boyer-Moore-Horspool-Algorithmus

#### Schnelle Verschiebungen

Stimmt das Muster an irgend einer Stelle nicht mit dem entsprechenden Teilstring des Textes überein, soll es so weit wie möglich nach rechts verschoben werden, ohne einen Treffer zu verpassen.

B B A A A B C B B B A A B B A B A A B B B A A B B A  $\rightarrow$   $\rightarrow$   $\rightarrow$  A B B A  $\rightarrow$   $\rightarrow$   $\rightarrow$   $\rightarrow$  A B B A  $\rightarrow$   $\rightarrow$  A B B A  $\rightarrow$  A B B A

Bei Nichtübereinstimmung (rot), kann ich das Muster so weit nach rechts verschieben, bis das letzte Zeichen im Text (blau) mit dem nächsten Zeichen im Muster übereinstimmt. Kommt das Zeichen im Muster nicht vor, kann man sogar um die Länge des Musters verschieben.

### Beispiel 4.2

Suche das Muster ABBA (Pattern  $p$ ) in der Zeichenkette ABABBCABBACB (Text  $t$ ).

Alphabet:  $\Sigma = \{A, B, C\}$  (jedes Symbol in  $t \cup p$ )

Bad Character Table (BCT): Um wie viele Positionen darf man das Muster nach rechts verschieben, wenn über seinem rechten Ende im Text das Symbol  $\sigma \in \Sigma$  steht und man keinen Treffer verpassen möchte?

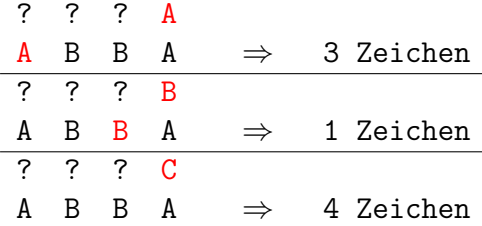

Implementierung der BCT in Python

```
1 def bad_character_table(pat, alph):
2 m = len(pat)3 \qquad D = \text{dict}()4 for i in range(0, len(alph)):
5 D[alph[i]] = m
6 for i in range(0, m-1):
7 D[pat[i]] = m-i-1
8 return D
```
Zeilen 4–5: Jedem Symbol wird provisorisch die Länge des Musters  $m = |p|$  zugeordnet.

Zeile 6–7: Jedem Zeichen im Muster (ausser dem Letzten) wird sein kürzester Abstand vom rechten Ende zugewiesen.

Aufwand:

### Beispiel 4.2 (Fortsetzung)

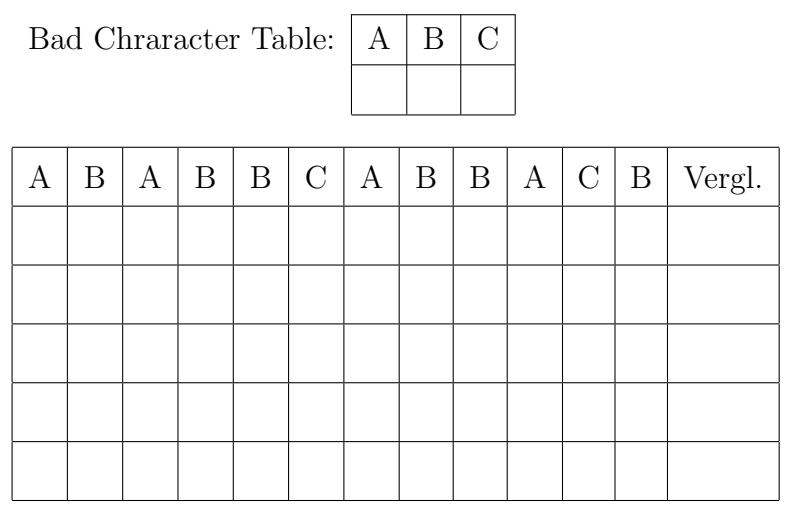

#### Implementierung in Python

```
1 def matcher_bmh(pat, text, alph):
2 \text{ matches } = []3 bct = bad_character_table(pat, alph)
_4 n = len(text)5 \qquad m = len(pat)6 i = 0 # Position im Text
7 while (i < n-m+1):
8 j = m-1 # letzte Position im Muster
9 while (j>-1 and pat[j] == text[i+j]):
10 j = j-111 if j == -1: # alle Zeichen matchen
12 matches.append(i)
i = i + bct[text[i+m-1]] # shift aufgrund BCT
14 return matches
```
#### Worst Case-Analyse

Text: aaaaaa  $(n = 6$  Zeichen)

Pattern: baa ( $m = 3$  Zeichen,  $m \leq n$ )

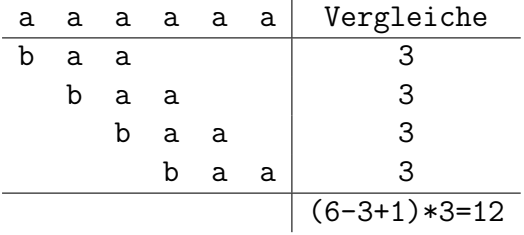

Allgemein:  $O((n - m + 1)m) = O(mn - m^2 + m) = O(mn)$ Solche Text-Muster-Strukturen sind jedoch eher die Ausnahme!

### Best Case-Analyse

Text: aaaaaaa  $(n = 6$  Zeichen)

Pattern: bbb  $(m = 3$  Zeichen,  $m \leq n$ )

a a a a a a Vergleiche b b b 1 b b b 1 (6//3)\*1=2

Allgemein:  $O(n/m)$ 

Auch solche Text-Muster-Strukturen sind eher die Ausnahme.

# Average Case-Analyse

Ricardo Baeza-Yates und Mireill Régnier haben in ihrem Artikel in der Fachzeitschrift Theoretical Computer Science 1992 gezeigt, dass die Komplexität des Boyer-Moore-Horspool-Algorithmus im Mittel  $O(n)$  ist.

# Bemerkung

Der hier vorgestellten Boyer-Moore-Horspool-Algorithmus (BMH) ist eine Vereinfachung des Boyer-Moore-Algorithmus' (BM), der zusätzlich zur Bad Character Table allfällige Ubereinstimmungen am Ende des Musters einbezieht, um es beim ersten Mismatch even- ¨ tuell noch weiter nach rechts zu verschieben.

Wenn man den Fachartikeln im Internet Glauben schenkt, so ist für natürliche Sprachen der BMH-Algorithmus dem BM-Algorithmus uberlegen. Dies liegt offenbar daran, dass ¨ der BM-Algorithmus mehr Aufwand zur Verschiebung des Suchmusters betreibt, was sich in einer grösseren Anzahl von Anweisungen niederschlägt. Siehe z. B.:

https://www.ncbi.nlm.nih.gov/pmc/articles/PMC61442/